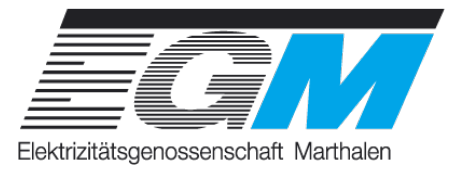

## Checkliste zur Erstellung einer EEA

Sie möchten eine Energieerzeugungsanlage (EEA) im Versorgungsgebiet der EGM erstellen? Diese Checkliste hilft Ihnen bei Ihrem Vorhaben.

- **1. Netzbetreiberin abklären**: Klären Sie ab, ob Sie im Versorgungsgebiet der EGM wohnen und die EGM Ihre Netzbetreiberin ist.
- **2. Gewünschte Vergütung evaluieren**: Informieren Sie sich über die Vergütungsmöglichkeiten für den produzierten Strom (siehe Produkte und Vergütungen)
- **3. Vorabklärungen treffen**: Bestimmen Sie die Art der Anlage, Konstruktion, Grösse und Anschluss. Reichen Sie ein Baugesuch ein und holen Sie eine Bewilligung ein. Wenn die Anlage mehr als 30kVA (mehrphasig) ist, wird eine Planvorlage notwendig die von dem Eidgenössischen Starkstrominspektorat (ESTI), herausgegeben und bearbeitet wird.
- **4. Anschlussgesuch einreichen**: Der Unternehmer, Produzent oder dessen Vertreter reicht ein Anschlussgesuch an die EGM/LKWG ein. (siehe www.eg-m.ch / Dokumente / Formulare / Anmeldung Energieerzeugung).
- **5. Anschlussgesuch bewilligen**: Die EGM/LKWG bewilligt das Anschlussgesuch.
- **6. Installationsanzeige einreichen**: Der beauftragte Installateur reicht an die EGM/LKWG eine Installationsanzeige ein.
- **7. Installationsanzeige bewilligen**: Die EGM/LKWG bewilligen die Installationsanzeige.
- **8. Anlage bauen/installieren**: Die Messart wird durch die EGM/LKWG festgelegt (siehe www.eg-m.ch / Photovoltaik / Messvorschrift).
- **9. Zähler einbauen**: Die EGM/LKWG baut den Zähler ein.
- **10. Sicherheitsnachweis (SiNa) einreichen**: Der Installateur reicht den Sicherheitsnachweis ein (Original an Kunden, Kopie an die EGM/LKWG).
- **11. Kontrolle**: Die EGM/LKWG kontrollieren die Anlage. Wenn die Anlage mehr als 30kVA (mehrphasig) ist, wird das Eidgenössische Starkstrominspektorat (ESTI) hinzugezogen und von dieser Kontrolliert.
- **12. Beglaubigung**: Liegt die installierte Leistung unter 30kVA, führt die EGM/LKWG die Beglaubigung der Anlage durch. Senden Sie das ausgefüllte Swissgrid Formular, Beglaubigung der PV Anlage an die E-Mail-Adresse kontakt@lkwg.ch. Anlagen ab 30kVA sind durch einen externen Auditor zu beglaubigen.
- *13.* **(Spätere) Aufnahme in die Kostendeckende Einspeisevergütung (KEV)**: Der Produzent stellt einen Antrag an Swissgrid. Die EGM/LKWG werden entsprechend informiert.